Подписано электронной подписью:<br>Вержицкий Данил Григорьевич<br>Должность: Директор КГПИ ФГБОУ ВО «КемГУ»<br>Дата и время: 2024-02-21 00:00:00 MUHUCTEPCTBO HAYRU BETCHIET & CEPASCRAFIC POCCYPTCROPTEP ATTIPIOTES Кузбасский гуманитарно-педагогический институт федерального государственного бюджетного образовательного учреждения высшего образования «Кемеровский государственный университет»

Факультет психологии и педагогики

Утверждаю Декан ФПП Л. Я. Лозован « 7 » апреля 2022 г.

#### Рабочая программа дисциплины

# Б1.0.02.01 Информационно-коммуникационные технологии в профессиональной деятельности

Направление подготовки 44.04.01 Педагогическое образование

Направленность (профиль) подготовки Преподавание педагогики и методик начального образования

> Квалификация выпускника магистр

> > Форма обучения Заочная

> > > Год набора 2020

Новокузнецк 2022

# **Оглавление**

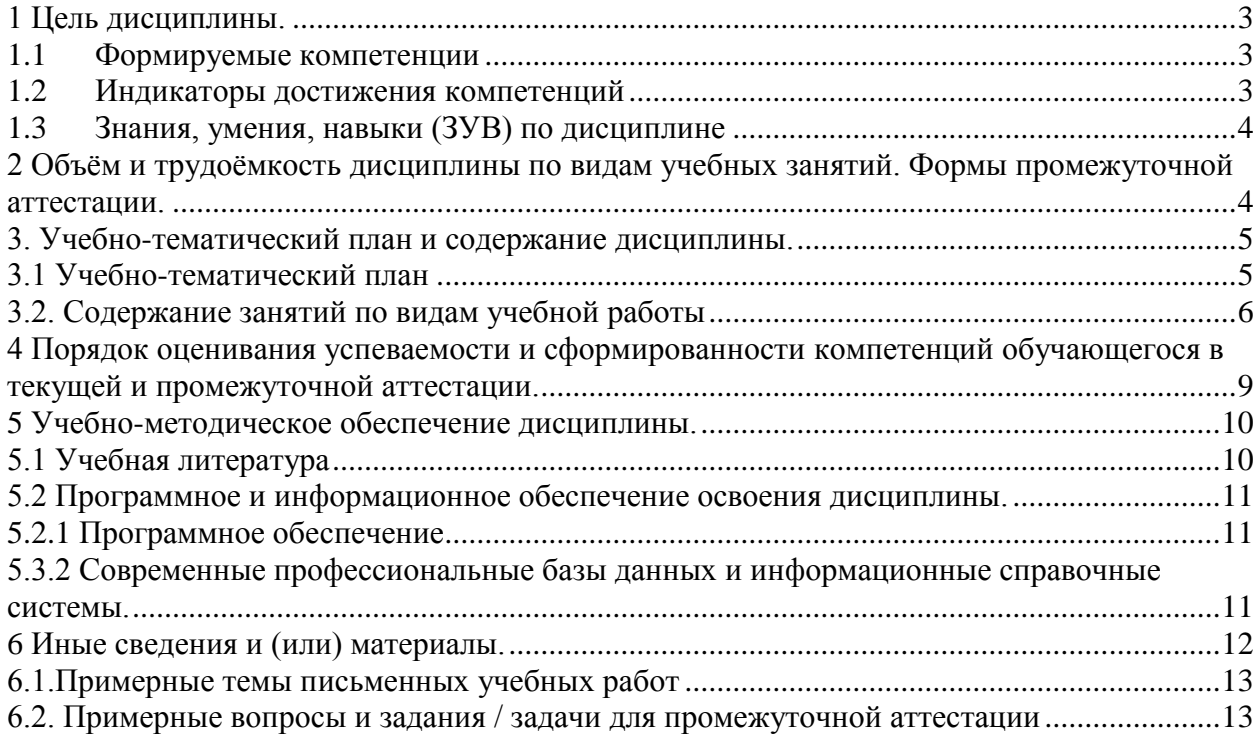

# <span id="page-2-0"></span>1 Цель дисциплины.

В результате освоения данной дисциплины у обучающегося должны быть сформированы компетенции основной профессиональной образовательной программы магистратуры (далее - ОПОП): \_\_\_\_\_ УК-3, УК-4\_

Содержание компетенций как планируемых результатов обучения по дисциплине см. таблицы 1 и 2.

#### <span id="page-2-1"></span>Формируемые компетенции  $1.1$

Таблица 1 - Формируемые дисциплиной компетенции

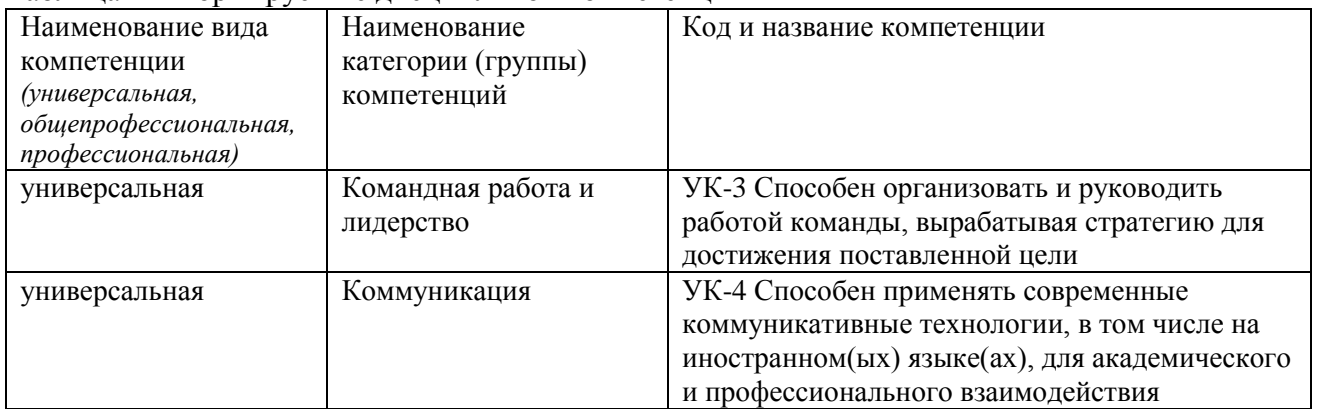

#### <span id="page-2-2"></span> $1.2$ Индикаторы достижения компетенций

Таблица 2 – Индикаторы достижения компетенций, формируемые дисциплиной

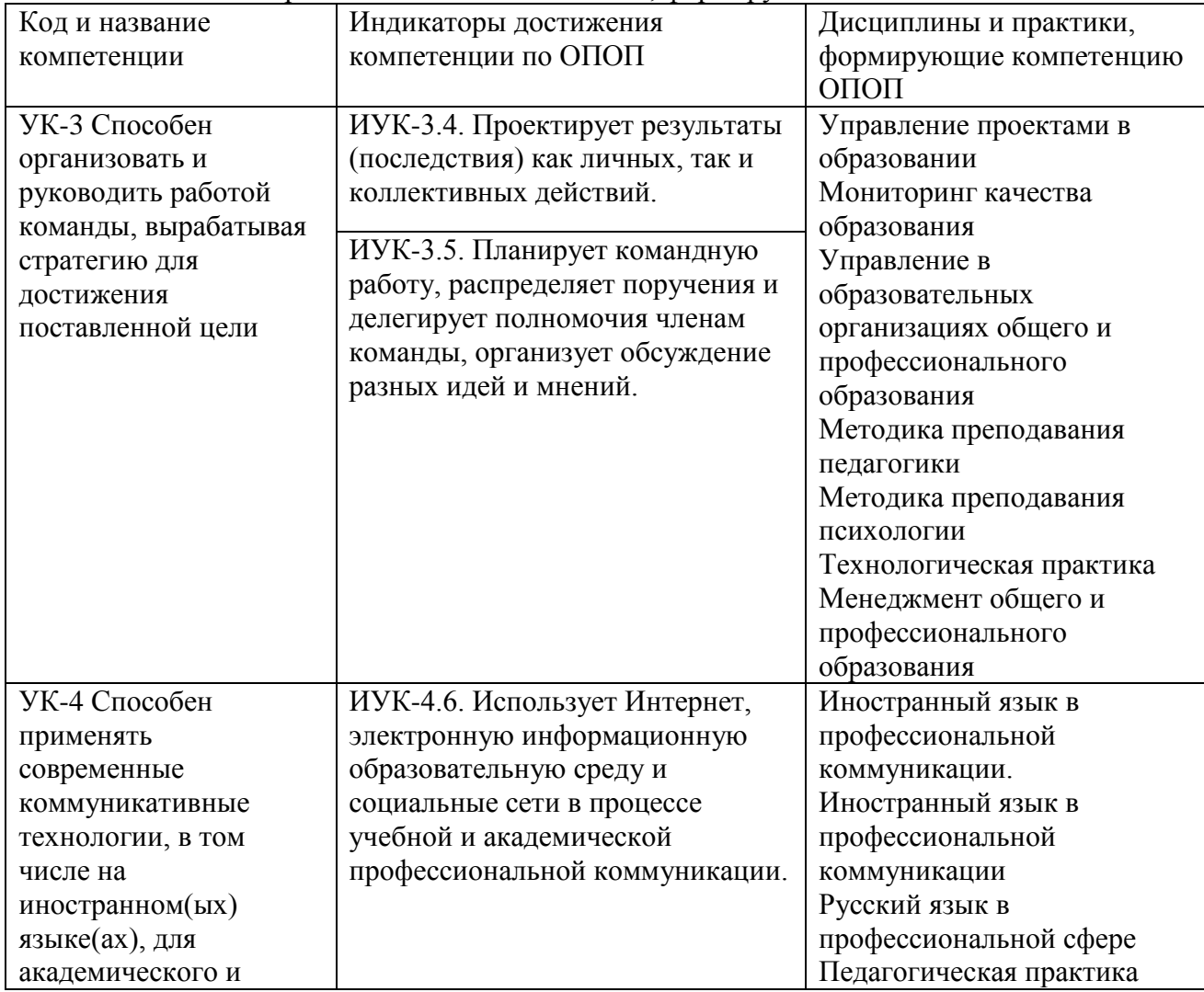

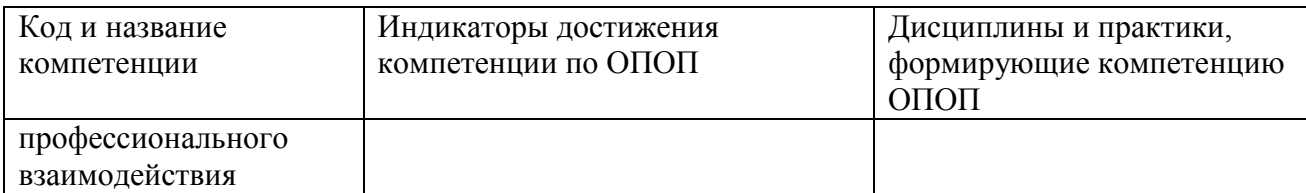

# <span id="page-3-0"></span>**1.3 Знания, умения, навыки (ЗУВ) по дисциплине**

#### Таблица 3 – Знания, умения, навыки, формируемые дисциплиной

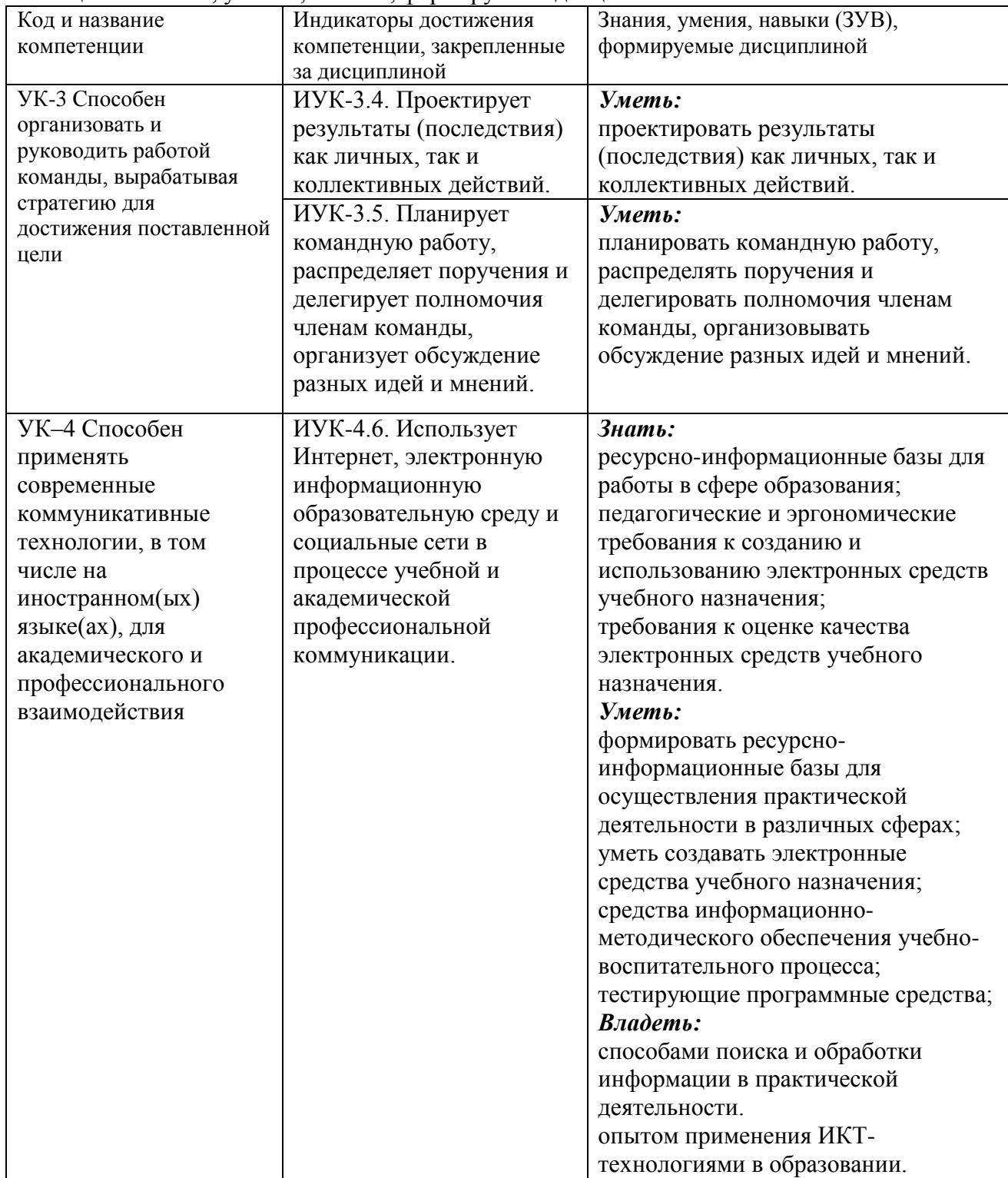

# <span id="page-3-1"></span>**2 Объѐм и трудоѐмкость дисциплины по видам учебных занятий. Формы**

## **промежуточной аттестации.**

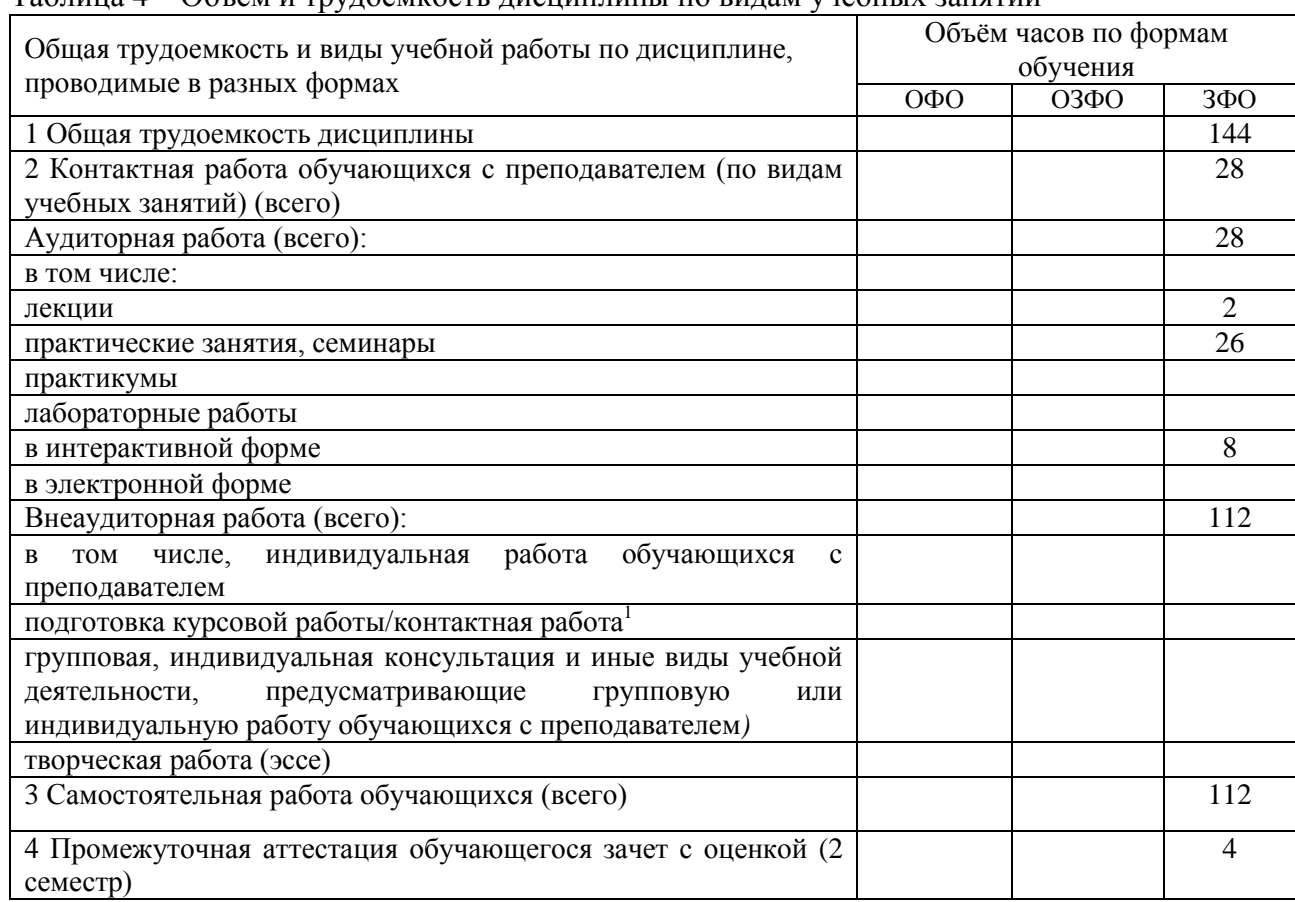

#### Таблица 4 – Объем и трудоемкость дисциплины по видам учебных занятий

# <span id="page-4-0"></span>**3. Учебно-тематический план и содержание дисциплины.**

# <span id="page-4-1"></span>**3.1 Учебно-тематический план**

**.** 

Таблица 5 - Учебно-тематический план заочной формы обучения

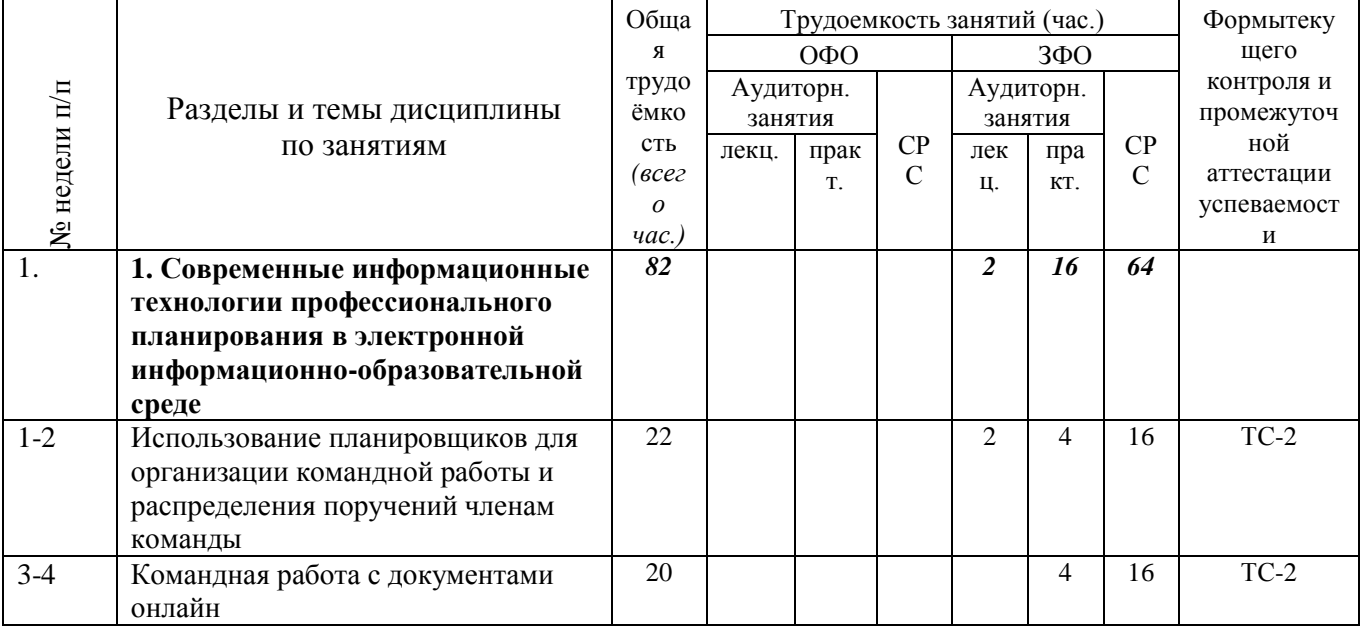

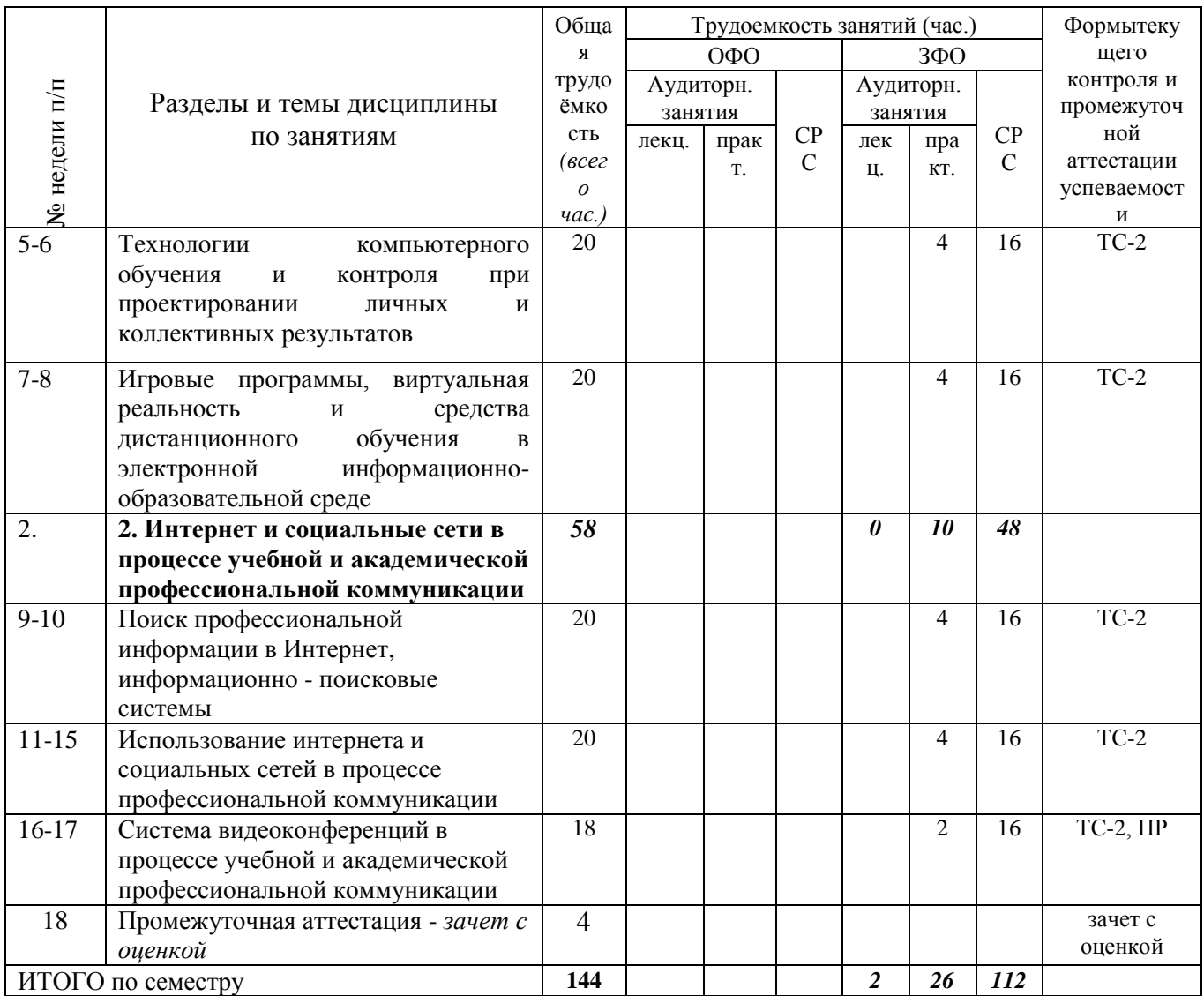

ПР - письменная работа, ТС-2 - учебные задачи

### <span id="page-5-0"></span>**3.2. Содержание занятий по видам учебной работы**

Таблица 6 – Содержание дисциплины

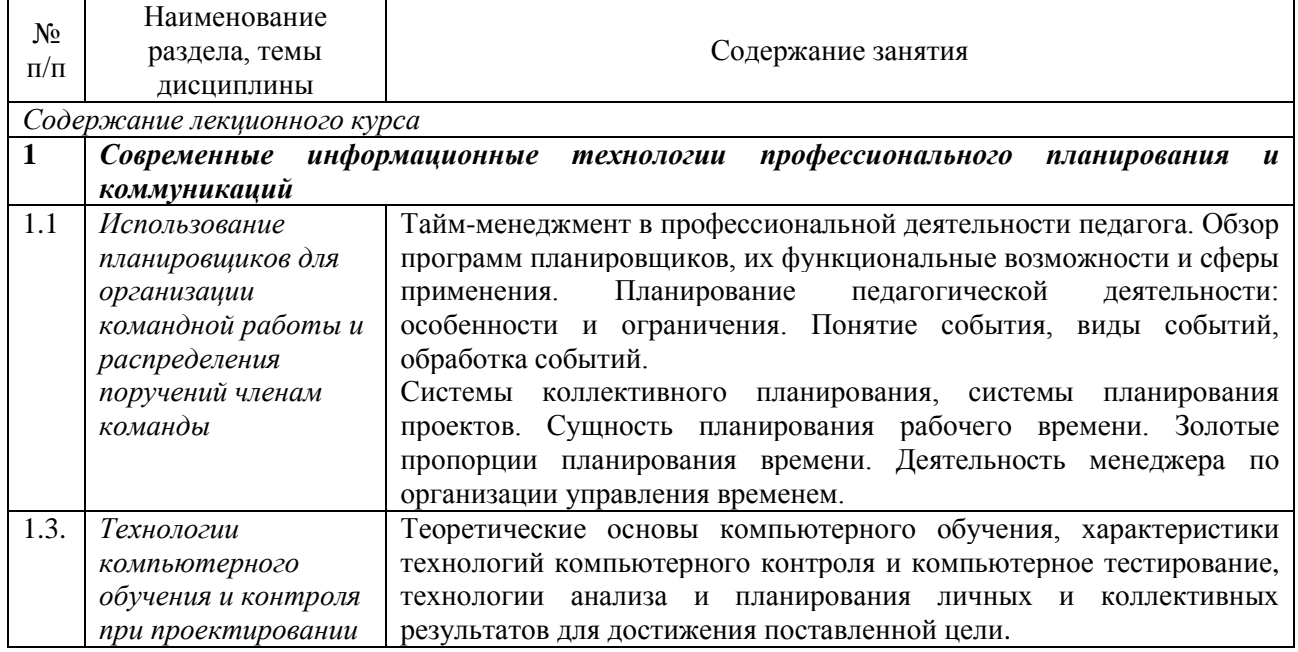

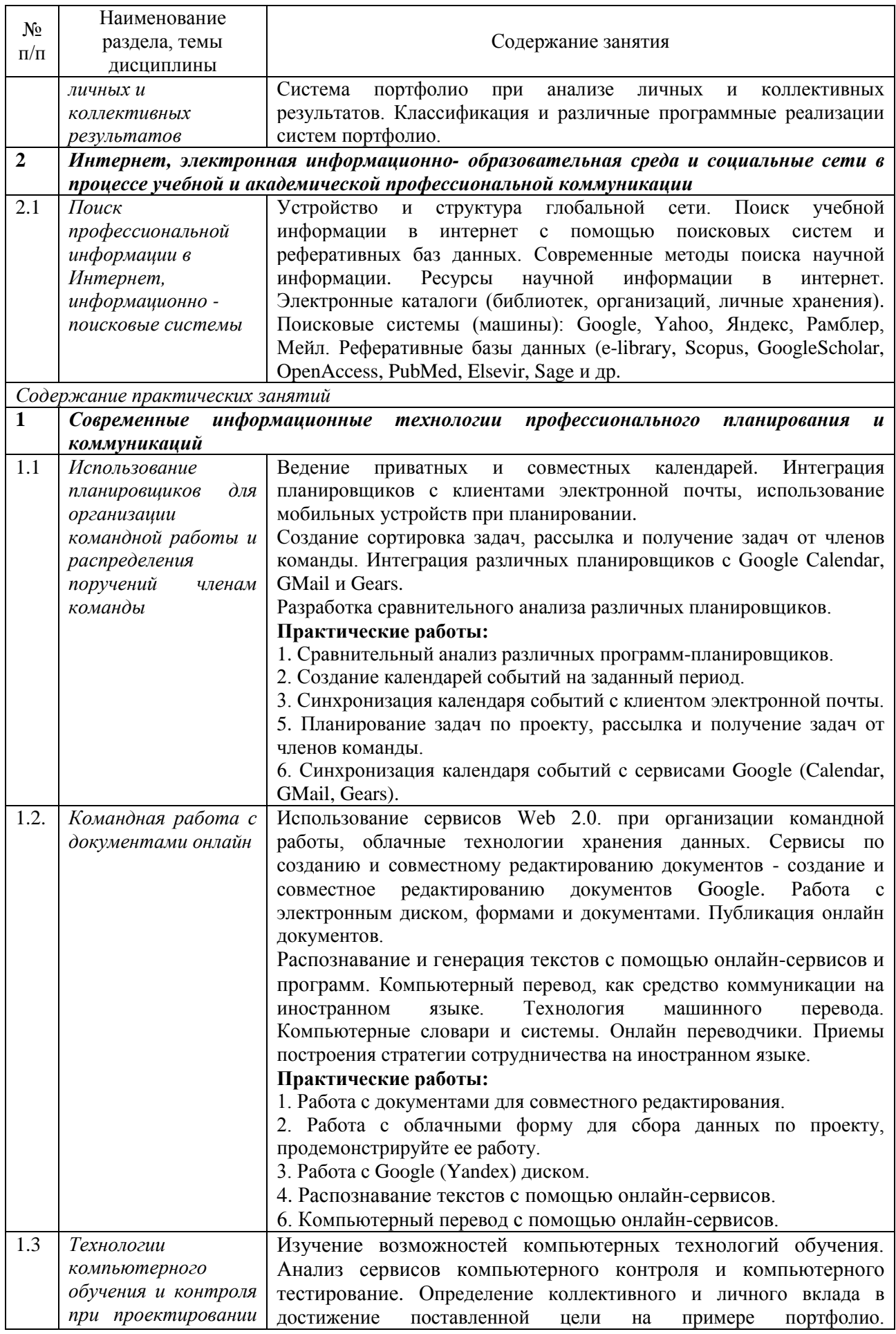

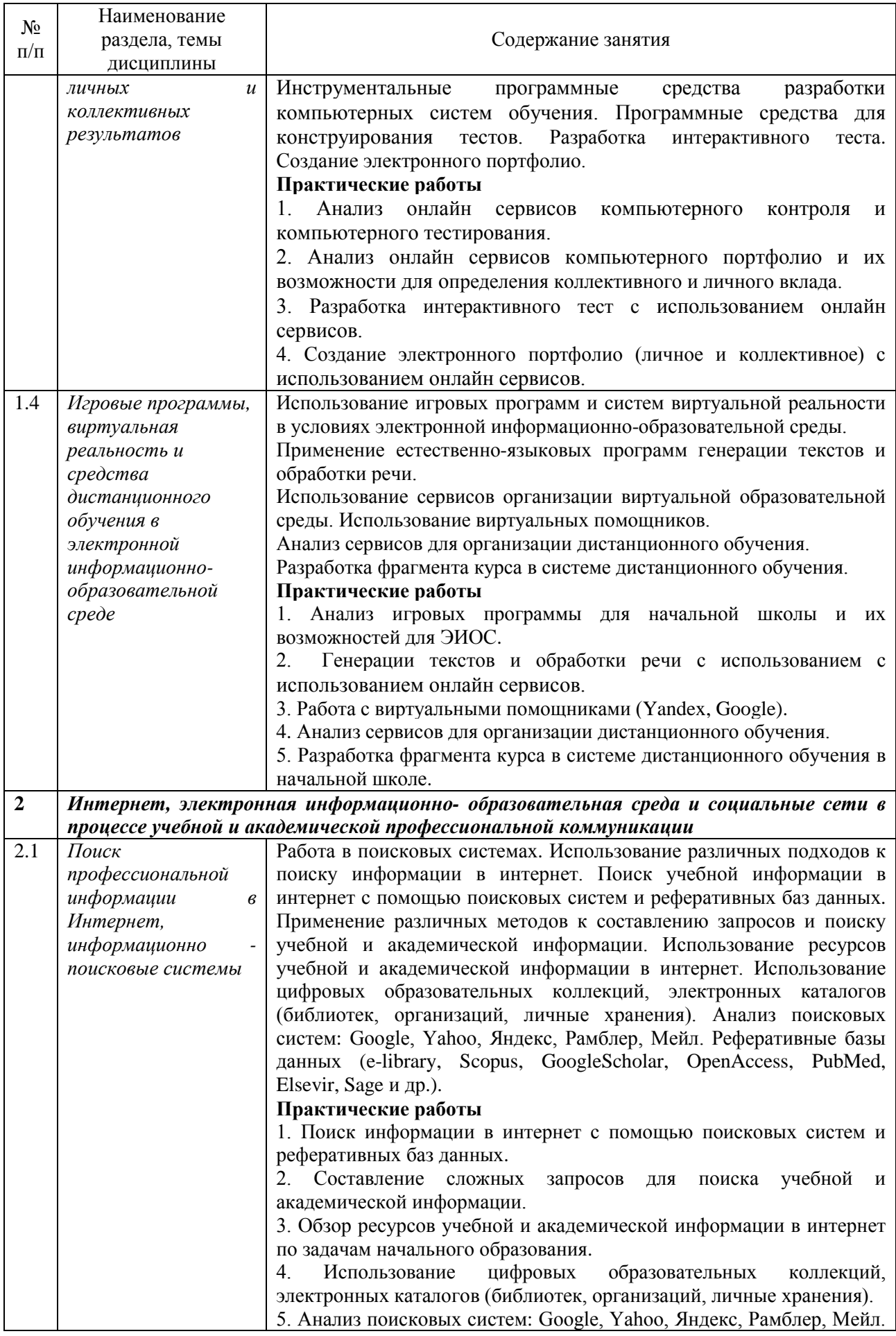

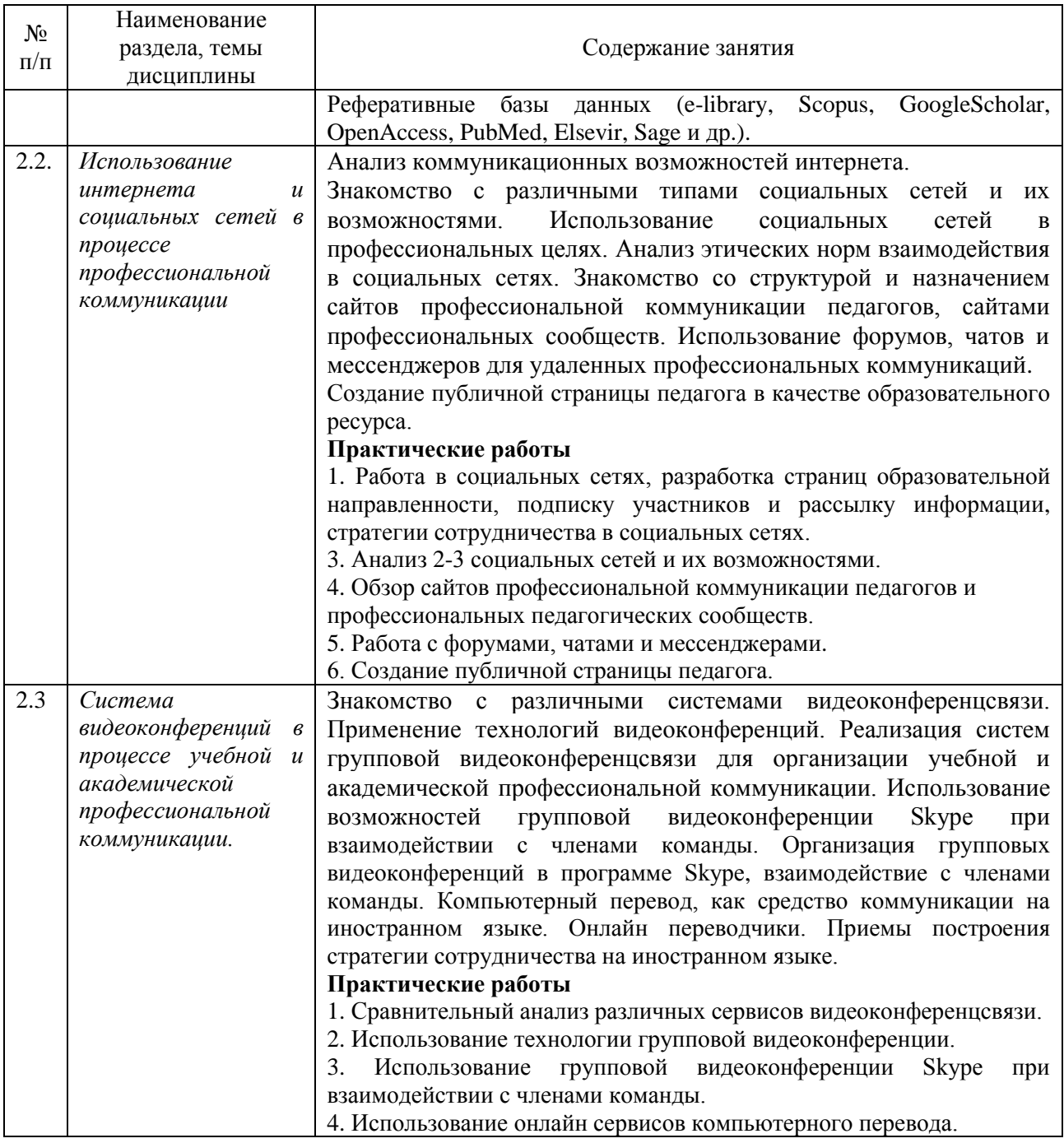

# <span id="page-8-0"></span>**4 Порядок оценивания успеваемости и сформированности компетенций обучающегося в текущей и промежуточной аттестации.**

# Для положительной оценки по результатам освоения дисциплины

обучающемусянеобходимо выполнить все установленные виды учебной работы. Оценка результатов работы обучающегося в баллах (по видам) приведена в таблице 7.

Таблица 7 - Балльно-рейтинговая оценка результатов учебной работы обучающихся по видам(БРС)

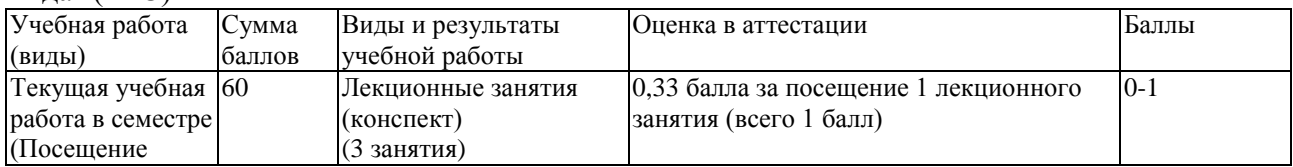

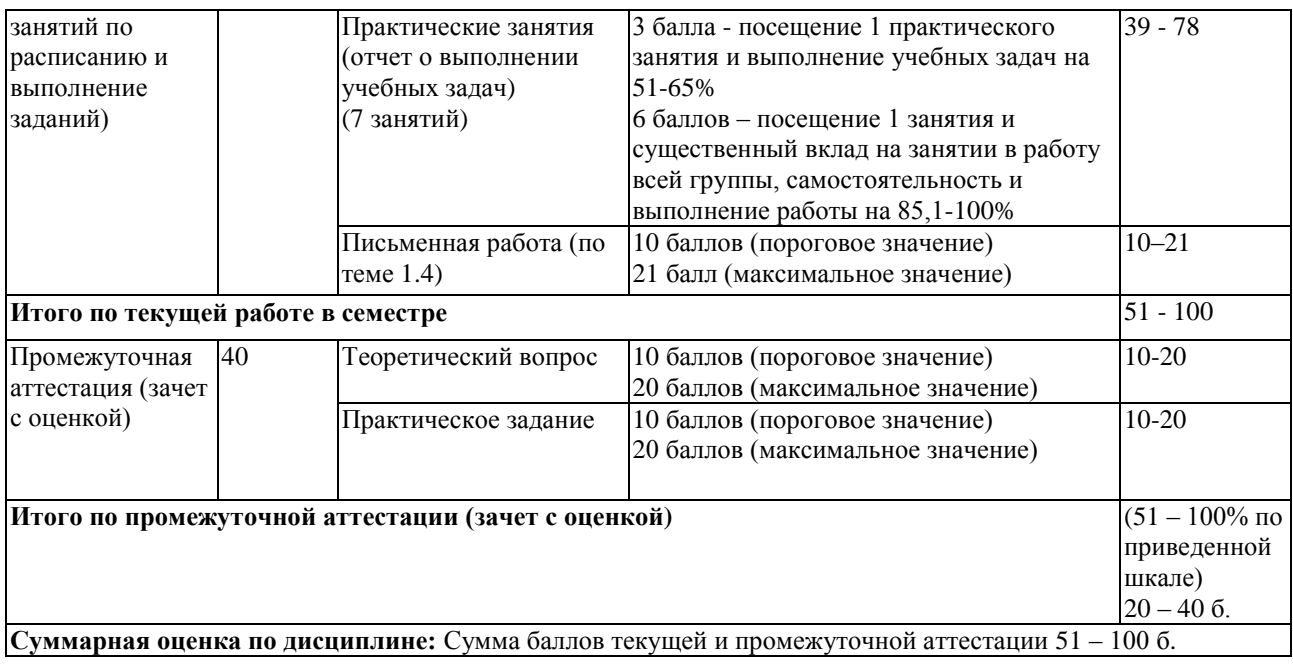

Для обучающихся заочной формы обучения в текущей учебной работе в семестре (по графику – в период ТО) планируется выполнение работ в количестве 3, за которые назначаются баллы, включаемые в общий объем баллов за текущую работу в семестре (см. таблицу 7). Обучающемуся по ЗФО задания на контрольную работу выдается на установочной сессии. Примеры тем / заданий для контрольных работ и порядок их выбора / утверждения приведены в п. 6.1 данной программы.

Методические указания обучающимся по освоению дисциплины или для отдельных видов учебной работы (в том числе, для работы в системе MOODL), размещены в ЭИОС **на сайте** НФИ КемГУ (раздел Главная / Образование / Образовательные программы Факультет психологии и педагогики / Образовательная программа/ **Методические и иные документы** /<https://skado.dissw.ru/table/> ).

<span id="page-9-0"></span>Основная и дополнительная учебная литература и Интернет-ресурсы, необходимые для выполнения самостоятельной работы и теоретического освоения дисциплины по графику представлены в разделах 7 и 8 настоящей РПД. Требования к текущим контрольным заданиям и критерии их оценки представлены в разделе 6.3. РПД.

#### **5 Учебно-методическое обеспечение дисциплины.**

#### <span id="page-9-1"></span>**5.1 Учебная литература**

#### **Основная учебная литература**

1. Красильникова, В. А. Информационные и коммуникационные технологии в образовании [Электронный ресурс]: учебное пособие / В.А. Красильникова. Электронные текстовые данные. – Москва :Директ-Медиа, 2013. - 231 с.: ил., табл., схем. - Режим доступа: [http://biblioclub.ru/index.php?page=book&id=209292.](http://biblioclub.ru/index.php?page=book&id=209292) - Загл. с экрана

2. Федотова, Е. Л. Информационные технологии в науке и образовании [Электронный ресурс] : учебное пособие / Е. Л. Федотова, А. А. Федотов. – Электронные текстовые данные. – Москва :ФОРУМ : ИНФРА-М, 2013. - 336 с. Режим доступа: [http://znanium.com/catalog.php?bookinfo=411182.](http://znanium.com/catalog.php?bookinfo=411182) - Загл. с экрана

#### **Дополнительная учебная литература**

1. Бурняшов, Б. А. Электронное обучение в учреждении высшего образования [Электронный ресурс]: учебно-методическое пособие / Б. А.Бурняшов. – Электронные текстовые данные. — Москва : РИОР : ИНФРА-М, 2017. — 119 с.- Режим доступа: [http://znanium.com/bookread2.php?book=560423.](http://znanium.com/bookread2.php?book=560423) - Загл. с экрана

2. Вестник Московского университета. Серия 20. Педагогическое образование [https://elibrary.ru](https://elibrary.ru/)

3. Гафурова, Н. В. Методика обучения информационным технологиям. Теоретические основы [Электронный ресурс] : учебное пособие / Н. В. Гафурова, Е. Ю. Чурилова. – Электронные текстовые данные. – Красноярск : Сибирский федеральный университет, 2012. - 111 с. - Режим доступа: [http://biblioclub.ru/index.php?page=book&id=229302.](http://biblioclub.ru/index.php?page=book&id=229302). - Загл. с экрана

4. Красильникова, В. А. Использование информационных и коммуникационных технологий в образовании [Электронный ресурс] : учебное пособие / В. А. Красильникова.- Электронные текстовые данные. - Москва: Директ-Медиа, 2013. - 292 с. – Режим доступа: [http://biblioclub.ru/index.php?page=book&id=209293.](http://biblioclub.ru/index.php?page=book&id=209293) - Загл. с экрана

5. Логинова, Н. А. Информационно-предметное обеспечение учебных дисциплин бакалавриата и магистратуры[Электронный ресурс] : учебно-методическое пособие / Н. А.Логинова. – Электронные текстовые данные. – Москва: ИНФРА-М, 2016. - 124 с. - Режим доступа: [http://znanium.com/bookread2.php?book=554395.](http://znanium.com/bookread2.php?book=554395) - Загл. с экрана

6. Майстренко, А. В. Информационные технологии поддержки инженерной и научнообразовательной деятельности [Электронный ресурс]:учебное пособие/ А. В. Майстренко, Н. В. Майстренко, И. В. Дидрих ; Министерство образования и науки Российской Федерации, Федеральное государственное бюджетное образовательное учреждение высшего профессионального образования «Тамбовский государственный технический университет». – Электронные текстовые данные. – Тамбов : 2014. - 81 с. – Режим доступа: [http://biblioclub.ru/index.php?page=book&id=277948.](http://biblioclub.ru/index.php?page=book&id=277948) - Загл. с экрана

7. Шадриков, В. Д. Профессиональные способности[Электронный ресурс] : монография / В. Д. Шадриков. - М. : Университетская книга, 2010. - 320 с. - ISBN 978-5- 98699-134-4 - Режим доступа:<http://znanium.com/catalog/product/469371>

8. Шишов, О. В. Современные технологии и технические средства информатизации [Электронный ресурс] : учебник / О. В. Шишов – Электронные текстовые данные. –

Москва : Инфра-М, 2012. – Режим доступа:

[http://www.znanium.com/bookread.php?book=263337.](http://www.znanium.com/bookread.php?book=263337) - Загл. с экрана

9. Школьные технологии<https://dlib.eastview.com/>

## <span id="page-10-1"></span><span id="page-10-0"></span>**5.2 Программное и информационное обеспечение освоения дисциплины. 5.2.1 Программное обеспечение**

<span id="page-10-2"></span>Для проведения занятий и самостоятельной работы студентов используются аудитории учебного корпуса №2 (654027, Кемеровская область - Кузбасс, г. Новокузнецк, пр-кт Пионерский, д.13, пом. 2):

310 Учебная аудитория (мультимедийная) для проведения:

- занятий лекционного типа;

- занятий семинарского (практического) типа;

- групповых и индивидуальных консультаций;

- текущего контроля и промежуточной аттестации.

Специализированная (учебная) мебель: доска меловая, кафедра, столы, стулья.

Оборудование для презентации учебного материала: стационарное - ноутбук, проектор, экран, акустическая система.

Используемое программное обеспечение: MSWindows (MicrosoftImaginePremium 3 year по сублицензионному договору № 1212/КМР от 12.12.2018 г. до 12.12.2021 г.), LibreOffice (свободно распространяемое ПО), антивирусное ПО ESET EndpointSecurity, лицензия №EAV-0267348511 до 30.12.2022 г.;MozillaFirefox (свободно распространяемое ПО), GoogleChrome (свободно распространяемое ПО), Opera (свободно распространяемое

ПО), FoxitReader (свободно распространяемое ПО), WinDjView (свободно распространяемое ПО), Яндекс.Браузер (отечественное свободно распространяемое ПО).

Интернет с обеспечением доступа в ЭИОС.

311 Компьютерный класс. Учебная аудитория для проведения:

- занятий семинарского (практического) типа;

- групповых и индивидуальных консультаций;

- текущего контроля и промежуточной аттестации.

Специализированная (учебная) мебель: доска меловая, столы компьютерные, стулья.

Оборудование: стационарное – компьютеры для обучающихся (11 шт.); переносное - ноутбук, экран, проектор.

Используемое программное обеспечение: MSWindows (MicrosoftImaginePremium 3 year по сублицензионному договору № 1212/КМР от 12.12.2018 г. до 12.12.2021 г.), Яндекс.Браузер (отечественное свободно распространяемое ПО), Firefox 14 (свободно распространяемое ПО), Opera 12 (свободно распространяемое ПО), LibreOffice (свободно распространяемое ПО), AdobeReaderXI (свободно распространяемое ПО), FoxitReader (свободно распространяемое ПО), WinDjView (свободно распространяемое ПО)

Gimp 2 (свободно распространяемое ПО), Рaint.NET (свободно распространяемое ПО), Dia (свободно распространяемое ПО), kturtle (свободно распространяемое ПО).

Интернет с обеспечением доступа в ЭИОС.

Для самостоятельной работы: 117 Помещение для самостоятельной работы обучающихся (654027, Кемеровская область - Кузбасс, г. Новокузнецк, пр-кт Пионерский, д.13, пом. 1).

Специализированная (учебная) мебель: столы, стулья

Оборудование: компьютеры (4 шт.), места для работы с ноутбуками.

Используемое программное обеспечение: MSWindows (MicrosoftImaginePremium 3 year по сублицензионному договору № 1212/КМР от 12.12.2018 г. до 12.12.2021 г.), LibreOffice (свободно распространяемое ПО), MozillaFirefox (свободно распространяемое ПО), GoogleChrome (свободно распространяемое ПО), Opera (свободно распространяемое ПО), FoxitReader (свободно распространяемое ПО), WinDjView (свободно распространяемое ПО), Яндекс.Браузер (отечественное свободно распространяемое ПО).

Интернет с обеспечением доступа в ЭИОС.

# **5.3.2 Современные профессиональные базы данных и информационные справочные системы.**

<span id="page-11-0"></span>[ScienceDirectс](http://www.sciencedirect.com/)одержит более 1500 журналов издательства Elsevier, среди них издания по экономике и эконометрике, бизнесу и финансам, социальным наукам и психологии, математике и информатике.

Информационная система «Единое окно доступа к образовательным ресурсам. Раздел. Информатика и информационные технологии» – Электронные данные. - Режим доступа: [http://www.window.edu.ru](http://www.window.edu.ru/) , свободный.

Крупнейший веб-сервис для хостинга IT-проектов и их совместной разработки – Электронные данные. - Режим доступа: https://github.com/, свободный.

# **6 Иные сведения и (или) материалы.**

#### <span id="page-12-0"></span>**6.1.Примерные темы письменных учебных работ Письменная работа**

1. Подготовка материалов и организация телеконференции по теме «Тенденции развития систем автоматического распознавания речи»

2. Подготовка материалов и организация телеконференции по теме «Искусственный интеллект и Интернет-сервисы».

3. Подготовка материалов и организация телеконференции по теме «Исторический обзор и виды виртуальной реальности».

4. Подготовка материалов и организация телеконференции по теме «Виртуальные ассистенты».

5. Подготовка материалов и организация телеконференции по теме «Общение в виртуальном пространстве».

6. Подготовка материалов и организация телеконференции по теме «Виртуальные консультационные центры (для школьников, учителей, родителей).

7. Подготовка материалов и организация телеконференции по теме «Форумы и чаты в Интернет.

8. Подготовка материалов и организация телеконференции по теме «Организация вебпортфолио».

9. Подготовка материалов и организация телеконференции по теме «Интерактивные сервисы образовательной направленности.

10. Подготовка материалов и организация телеконференции по теме «Достоверность информации, представленной в Интернете.

11. Подготовка материалов и организация телеконференции по теме «Организация индивидуального информационного пространства.

12. Подготовка материалов и организация телеконференции по теме «Этика сетевого общения.

13. Подготовка материалов и организация телеконференции по теме «Удаленное тестирование.

14. Подготовка материалов и организация телеконференции по теме «Технологии компьютерного тестирования.

15. Подготовка материалов и организация телеконференции по теме «Защита персональной информации в интернете.

### <span id="page-12-1"></span>**6.2. Примерные вопросы и задания / задачи для промежуточной аттестации**

**Таблица 9 - Примерные теоретические вопросы и практические задания зачету с оценкой**

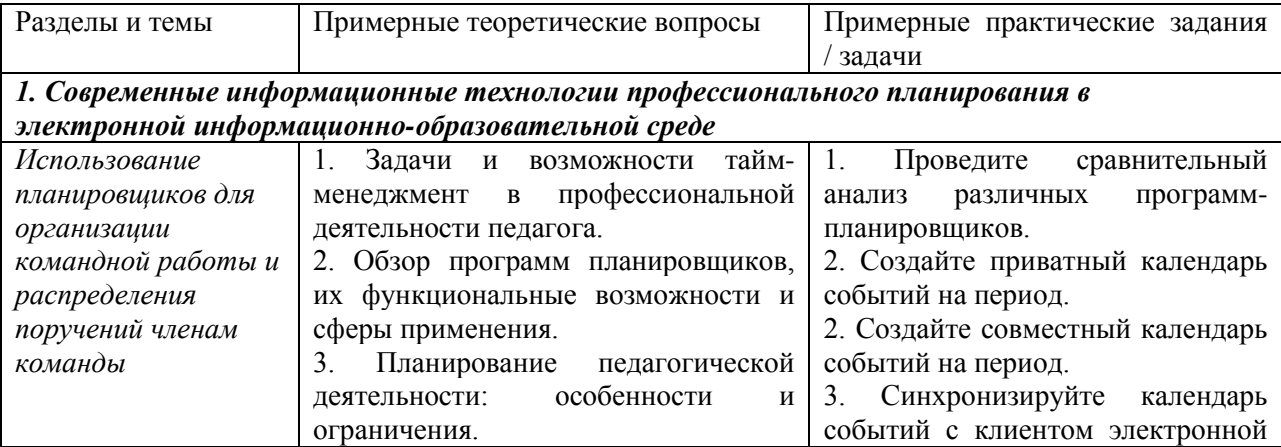

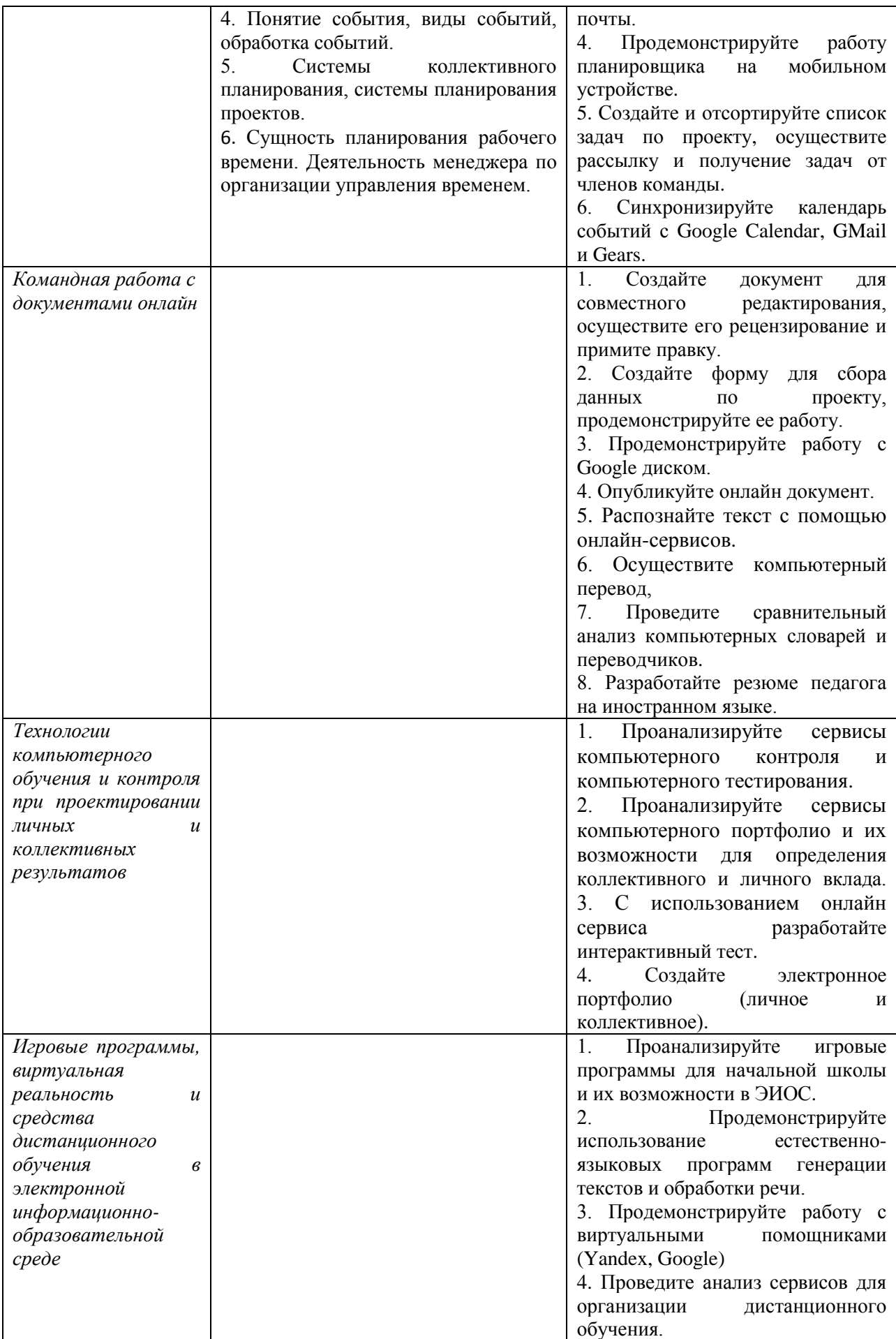

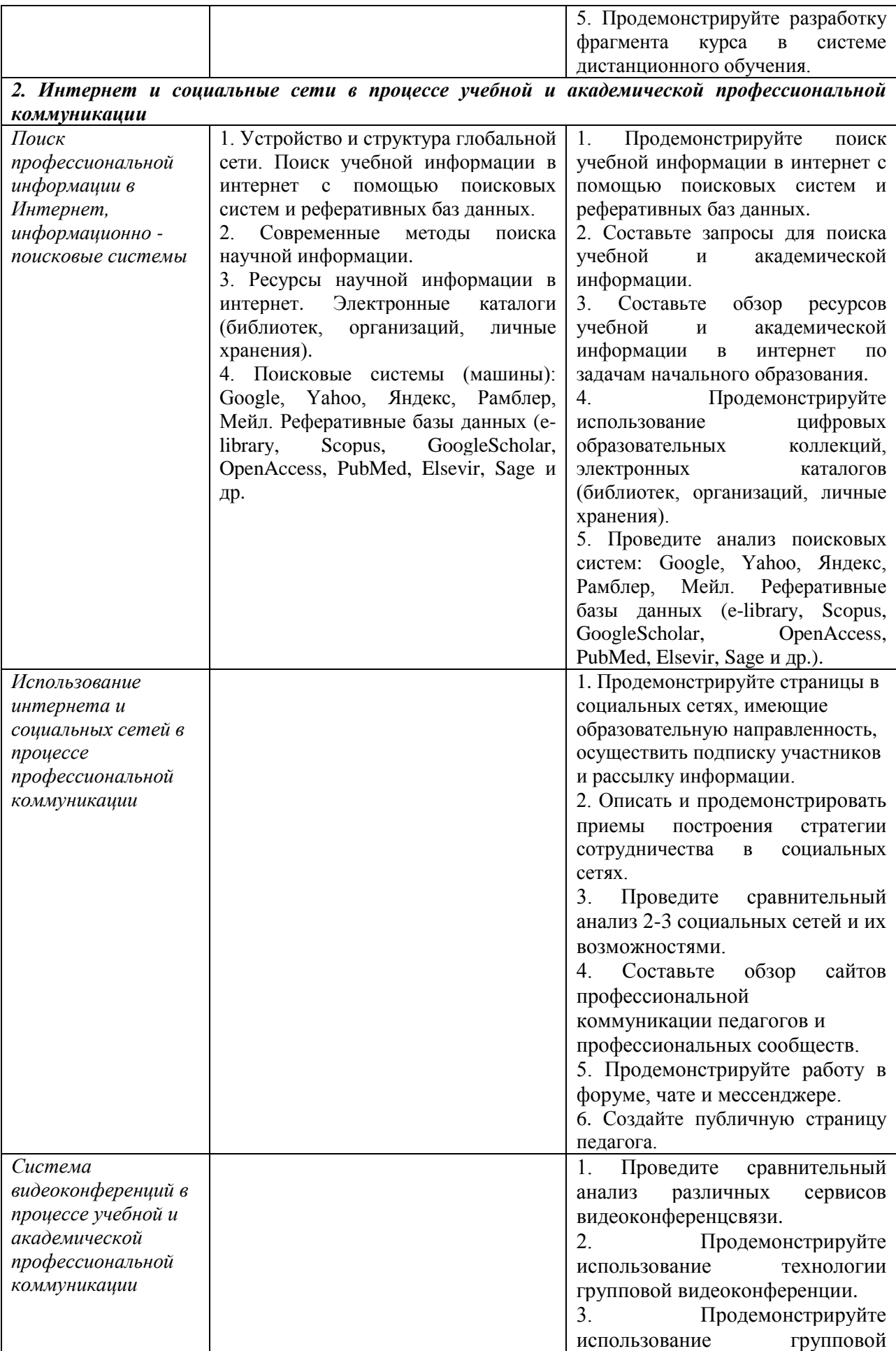

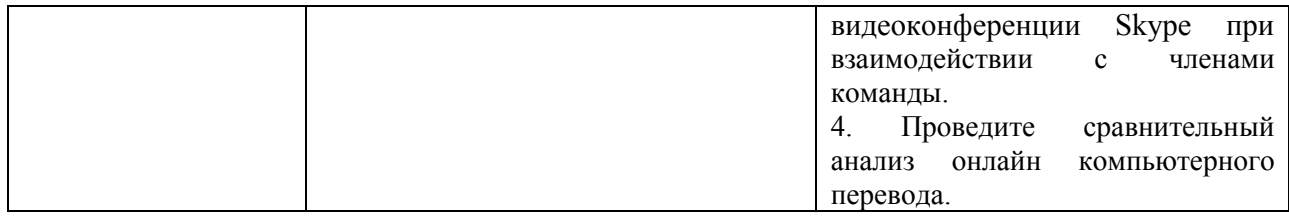

*Составитель: Можаров Максим Сергеевич, канд. пед. наук, профессор, зав. каф. информатики и общетехнических дисциплин*